#### Differentialrechnung

Teil 2: Die Ableitungsfunktion und ein erstes Beispiel

#### 1 Was wir bisher über die Ableitung wissen

Für eine Funktion  $f(x)$  haben wir uns bisher für die Steigung des Graphen in einem Punkt  $(x_0/f(x_0))$  interessiert. Diese Steigung haben wir mit  $f'(x_0)$  bezeichnet und wir haben sie durch einen Näherungsprozess erhalten:

- Neben dem Punkt  $(x_0/f(x_0))$  haben wir einen weiteren Punkt  $(a/f(a))$  auf dem Graphen von  $f(x)$  gewählt.
- Wir haben dann die mittlere Steigung

$$
\frac{f(a) - f(x_0)}{a - x_0}
$$

zwischen beiden Punkten berechnet. Dieser ständig verwendete Quotient heißt der Differenzquotienten von  $f(x)$  an der Stelle  $x_0$ .

- Diesen Wert der mittleren Steigung haben wir als Näherungswert für die Steigung der Funktion  $f(x)$  an der Stelle  $x_0$  genommen.
- Um den Näherungswert zu verbessern haben wir nach und nach die Stelle  $a$  näher an der Stelle  $x_0$  gewählt und die mittlere Steigung jedes mal neu berechnet.
- Wir haben gesehen: Wenn man mit a nah genug an  $x_0$  heranrückt, dann ändert sich die mittlere Steigung fast nicht mehr.
- Diesen "Grenzwert" haben wir die Ableitung von  $f(x)$  an der Stelle  $x_0$ genannt und mit  $f'(x_0)$  bezeichnet.
- Um das Näherungsverfahren auch in der Bezeichnung deutlich zu machen haben wir

$$
f'(x_0) = \lim_{a \to x_0} \frac{f(a) - f(x_0)}{a - x_0}
$$

geschrieben.

Wie man hier bereits sieht ist dieses Verfahren recht aufwändig. Insbesondere, wenn für eine gegebene Funktion  $f(x)$  die Ableitung an vielen Stellen berechnen wollen.

Daher wäre es vorteilhaft, wenn wir ein effizienteres Verfahren erhalten, um z. B. die folgenden Wertetabelle für die Funktion  $f(x) = x^2$  zu ergänzen:

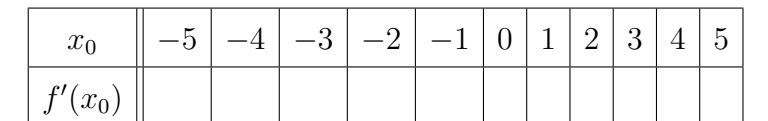

Adresse: Eduard-Spranger-Berufskolleg, 59067 Hamm

E-Mail: [mail@frank-klinker.de](mailto:mail@frank-klinker.de)

Version: 14. September 2023

# 2 Vom Differenzenquotienten zur Ableitungsfunktion

## 2.1 Der Übergang von  $x_0 \& a \text{ zu } x_0 \& x_0 + t$

Wir haben uns den Differenzenquotienten einer Funktion  $f(x)$  in den Aufgaben bisher für sehr spezielle Stellen  $x_0$  angesehen.

Dazu haben wir uns eine weitere Stelle  $a$  und einen zugehörigen Punkt auf dem Graphen angesehen.

Wir ändern nun die Sichtweise: statt einer weiteren Stelle  $a$  wie in Abb. [1\(](#page-1-0)oben) konzentrieren wir uns auf den Abstand t zu unserer eigentlichen Stelle  $x_0$  wie in Abb. [1\(](#page-1-0)unten).

<span id="page-1-0"></span>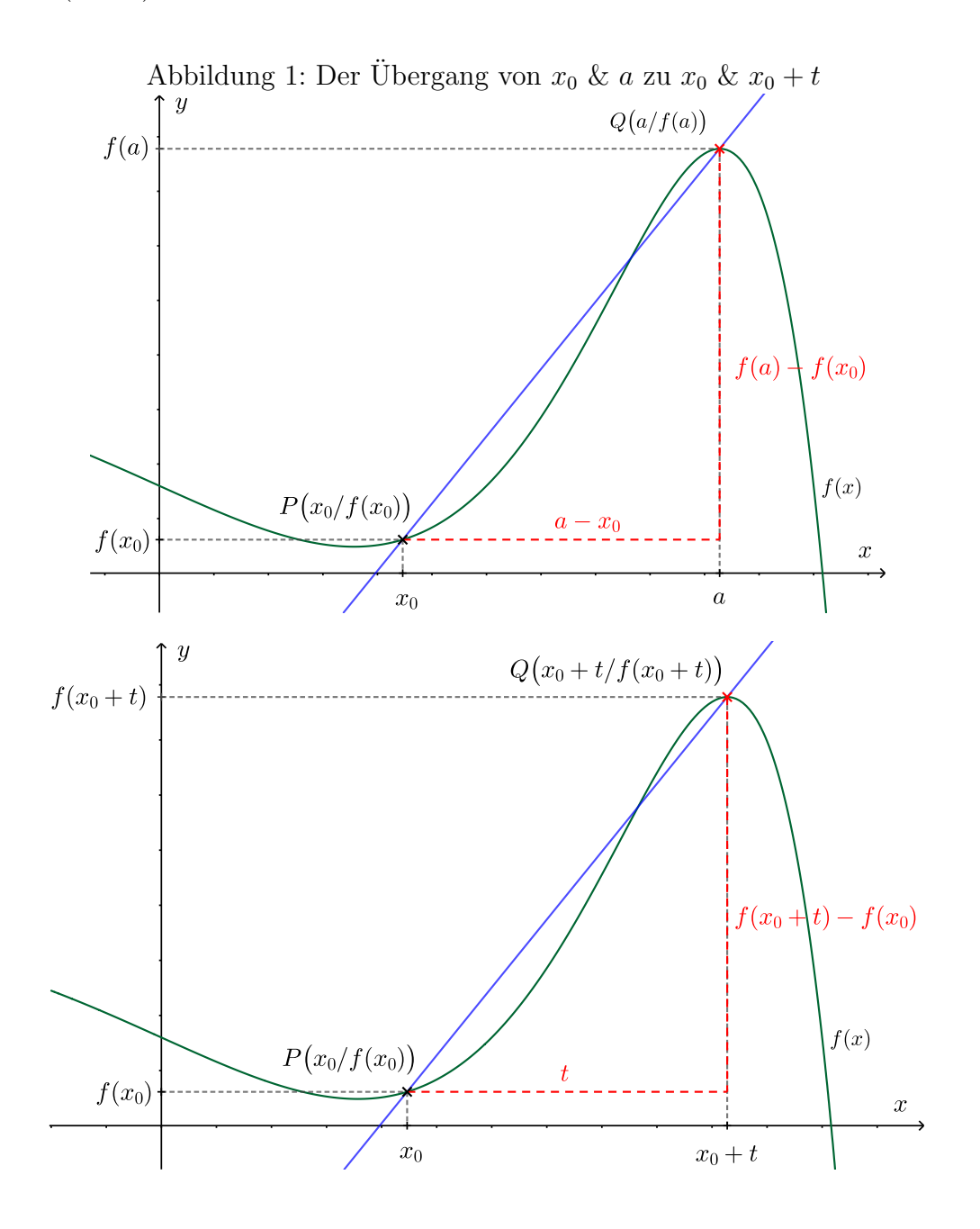

Der Differenzenquotient schreibt sich mit  $a = x_0 + t$  dann

$$
\frac{f(a) - f(x_0)}{a - x_0} = \frac{f(x_0 + t) - f(x_0)}{t}.
$$

Außerdem wird die Ableitung  $f'(x_0)$  dann statt mit Hilfe von  $a \to x_0$  jetzt mit Hilfe von  $t \to 0$  berechnet:

$$
f'(x_0) = \lim_{a \to x_0} \frac{f(a) - f(x_0)}{a - x_0} = \lim_{t \to 0} \frac{f(x_0 + t) - f(x_0)}{t}.
$$

Bemerkung 1. Der praktische Vorteil ist, dass wir statt eines Startwertes a in der Nähe von  $x_0$  jetzt einen kleinen Abstand t wählen können, um den Näherungsprozess zur Bestimmung von  $f'(x_0)$  zu beginnen.

In dieser Form lässt sich das Verfahren oft einfacher programmieren: statt  $x_0$  und a als Eingangsgrößen hat man nur noch  $x_0$  und einen festen "Startabstand" t, den man "gegen 0 laufen lässt".

### 2.2 Beispiel: Die Ableitung von  $f(x) = x^2$  an allen Stellen

Wir wollen nun für die Funktion  $f(x) = x^2$  an <u>allen</u> Stellen  $x_0$  gleichzeitig die Ableitung  $f'(x_0)$  berechnen.

Dazu gehen wir auf beide oben beschriebene Arten vor: zunächst nutzen wir a und  $x_0$ und berechnen den Grenzwert  $a \to x_0$ , anschließend wiederholen wir die Rechnung mit  $x_0 + t$  und  $x_0$  und berechnen den Grenzwert  $t \to 0$ .

## Die Ableitung von  $f(x) = x^2$  mit dem Grenzwert  $a \to x_0$

Hier sehen wir uns den Differenzenquotienten in der "üblichen" Form an, und vereinfachen diesen:

$$
\frac{f(a) - f(x_0)}{a - x_0} = \frac{a^2 - x_0^2}{a - x_0}
$$
\n
$$
= \frac{(a - x_0)(a + x_0)}{a - x_0}
$$
\n
$$
= \frac{(a - x_0)(a + x_0)}{a - x_0}
$$
\n(Binomische Formel)\n
$$
= a + x_0
$$

Damit bekommen wir:

$$
f'(x_0) = \lim_{a \to x_0} \frac{f(a) - f(x_0)}{a - x_0} = \lim_{a \to x_0} (a + x_0).
$$

• In dem allgemeinen Ausdruck  $\lim_{a \to x_0} \frac{f(a) - f(x_0)}{a - x_0}$  $\frac{a_1 - f(x_0)}{a - x_0}$  müssen wir tatsächlich a "näherungsweise gegen  $x_0$  laufen lassen" und den Differenzenquotienten jedes Mal neu berechnen. Das liegt daran, dass man  $a = x_0$  nicht einsetzen darf: man würde dann durch die Null teilen!

• Nach unseren Rechnungen haben wir das Problem nicht mehr und wir können uns die Näherung gegen  $x_0$  sparen: Wir dürfen direkt  $a = x_0$  einsetzen!

Das gibt uns am Ende für die Funktion  $f(x) = x^2$ 

$$
f'(x_0) = \lim_{a \to x_0} (a + x_0) = x_0 + x_0 = 2x_0
$$

Die Ableitung von  $f(x) = x^2$  mit dem Grenzwert  $t \to 0$ 

Dazu betrachten wir den Differenzenquotienten in der "Abstandsversion" ohne  $x_0$ tatsächlich festzulegen. Dann vereinfachen wir diesen:

$$
\frac{f(x_0+t) - f(x_0)}{t} = \frac{(x_0+t)^2 - x_0^2}{t}
$$

$$
= \frac{x_0^2 + 2x_0t + t^2 - x_0^2}{t}
$$

$$
= \frac{2x_0t + t^2}{t}
$$

$$
= \frac{t(2x_0 + t)}{t}
$$

$$
= 2x_0 + t
$$

Damit haben wir also

$$
f'(x_0) = \lim_{t \to 0} \frac{f(x_0 + t) - f(x_0)}{t} = \lim_{t \to 0} (2x_0 + t).
$$

Auch hier können wir den "Grenzwert"  $t \to 0$  ganz einfach durchzuführen: Wir dürfen  $t = 0$  einsetzen

$$
f'(x_0) = \lim_{t \to 0} (2x_0 + t) = 2x_0 + 0 = 2x_0.
$$

#### 2.3 Die Ableitungsfunktion

Mit den Rechnungen von oben können wir unsere Wertetabelle vom Anfang ausfüllen: Die Ableitungen von  $f(x) = x^2$  an ausgewählten Stellen zwischen −5 und 5 sind:

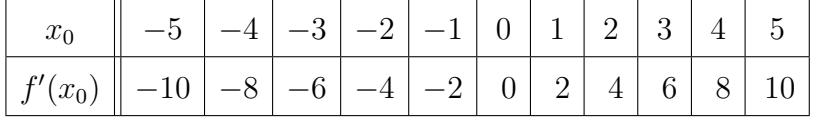

Wir können jetzt also für alle x-Werte die Ableitung der Fiunktion  $f(x) = x^2$  and dieser Stelle berechnen. Damit haben wir eine neue Funktion erhalten, nämlich die Ableitungsfunktion  $f'(x) = 2x$ .

$$
f(x) = x^2 \quad \Longrightarrow \quad f'(x) = 2x
$$

Auf die gleiche Art kann man jetzt auch für andere Funktionen die Ableitungsfunktion bestimmen, indem man  $f'(x) = \lim_{t \to 0} \frac{f(x+t) - f(x)}{t}$  $\frac{f(t)}{t}$  berechnet.

Das kann für allgemeinere Funktionen recht kompliziert sein. Deshalb ist es hilfreich einige Basisbeispiele und Rechenregeln im Umgang mit der Ableitung zu haben.